## 【教材・教具解説シート】 高等部 2年 4組

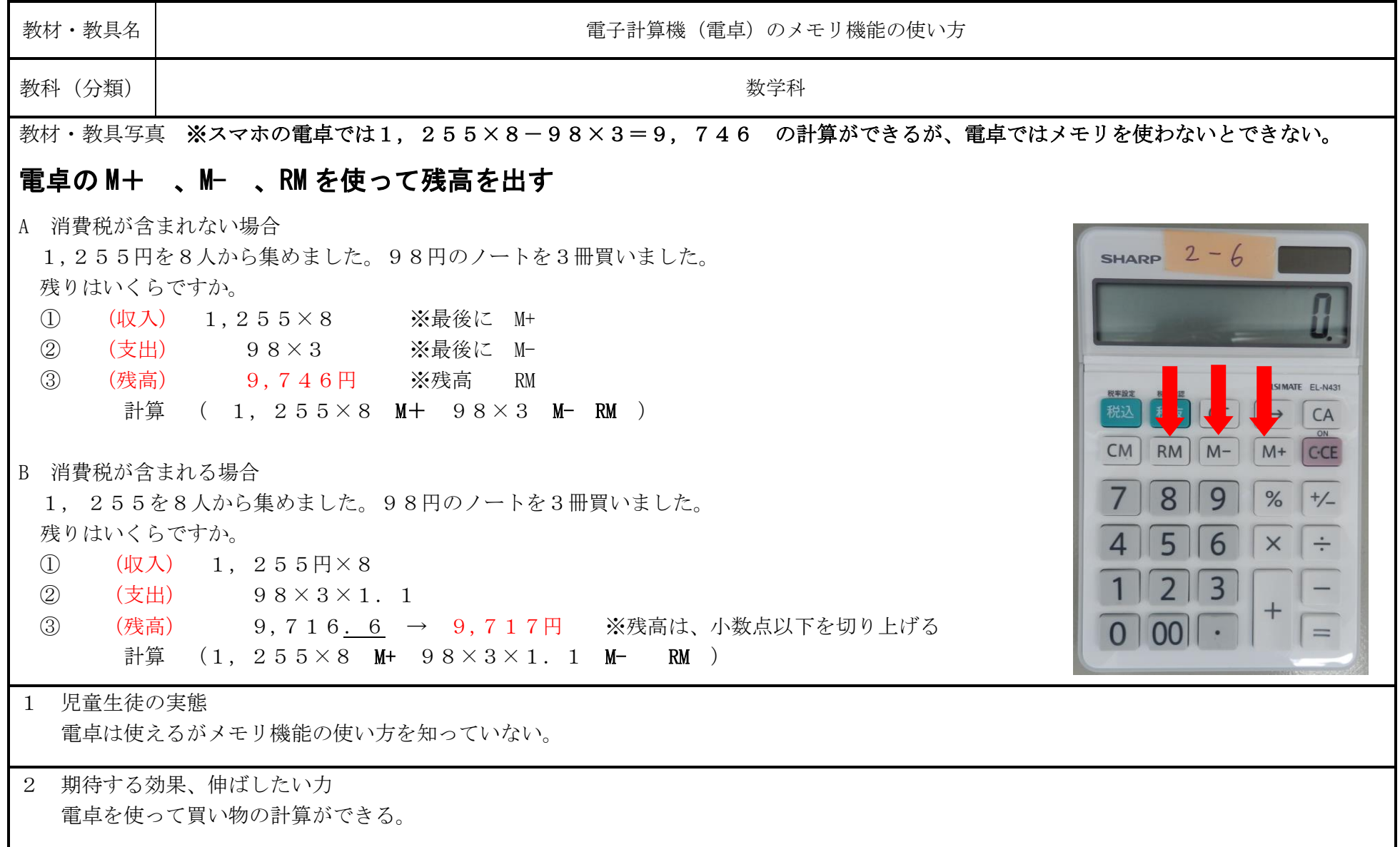